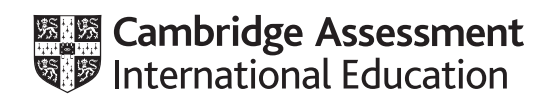

# **Cambridge IGCSE™**

\*1129138452\*

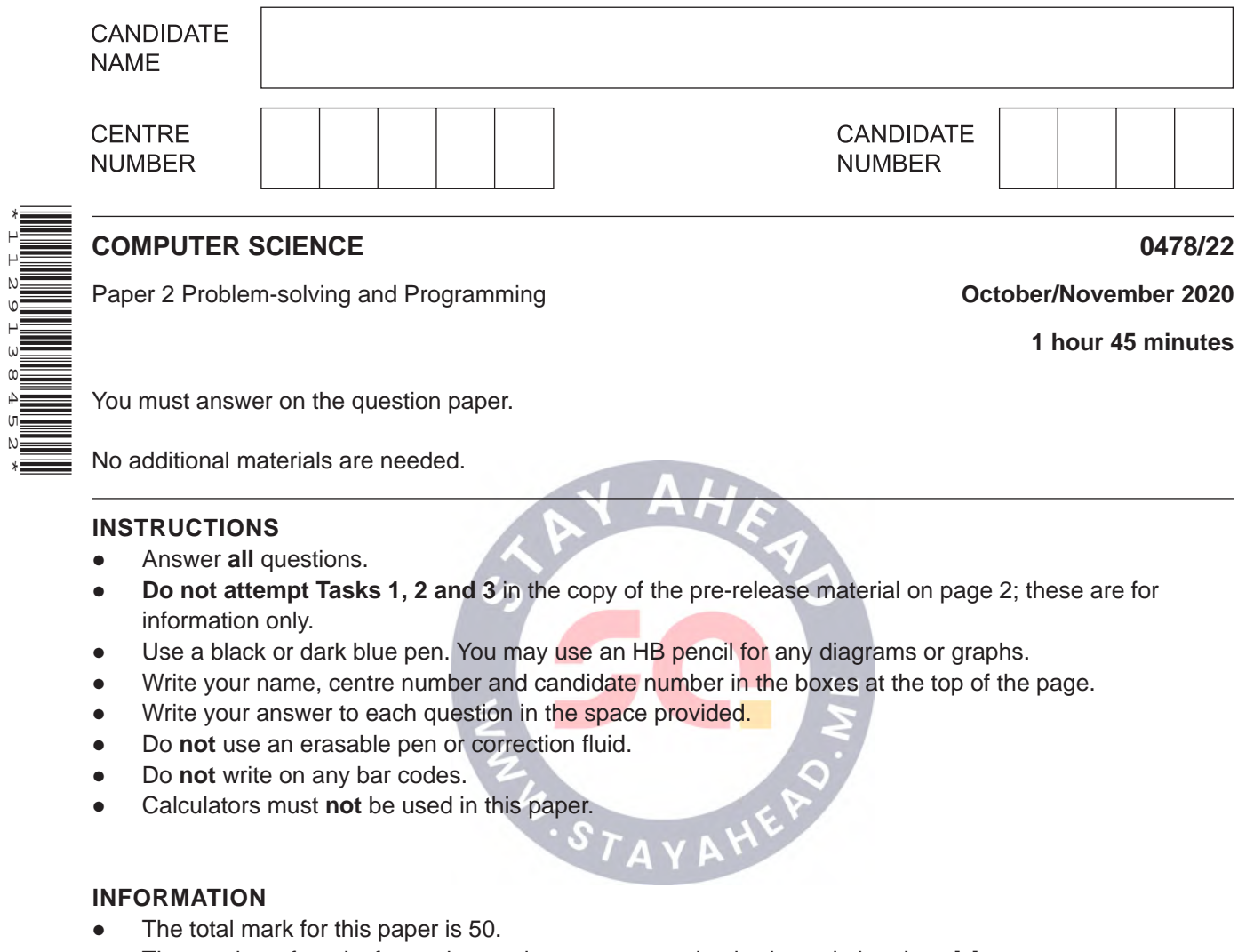

- The number of marks for each question or part question is shown in brackets [ ].
- No marks will be awarded for using brand names of software packages or hardware.

This document has **12** pages. Blank pages are indicated.

## **Section A**

**2**

# **You are advised to spend no longer than 40 minutes answering this section.**

## **Here is a copy of the pre-release material.**

**DO NOT** attempt Tasks 1, 2 and 3 now.

Use the pre-release material and your experience from attempting the tasks before the examination to answer Question 1.

#### **Pre-release material**

An online computer shop sells customised personal computers. Every computer sold includes a basic set of components costing \$200 and additional items can be added from the table:

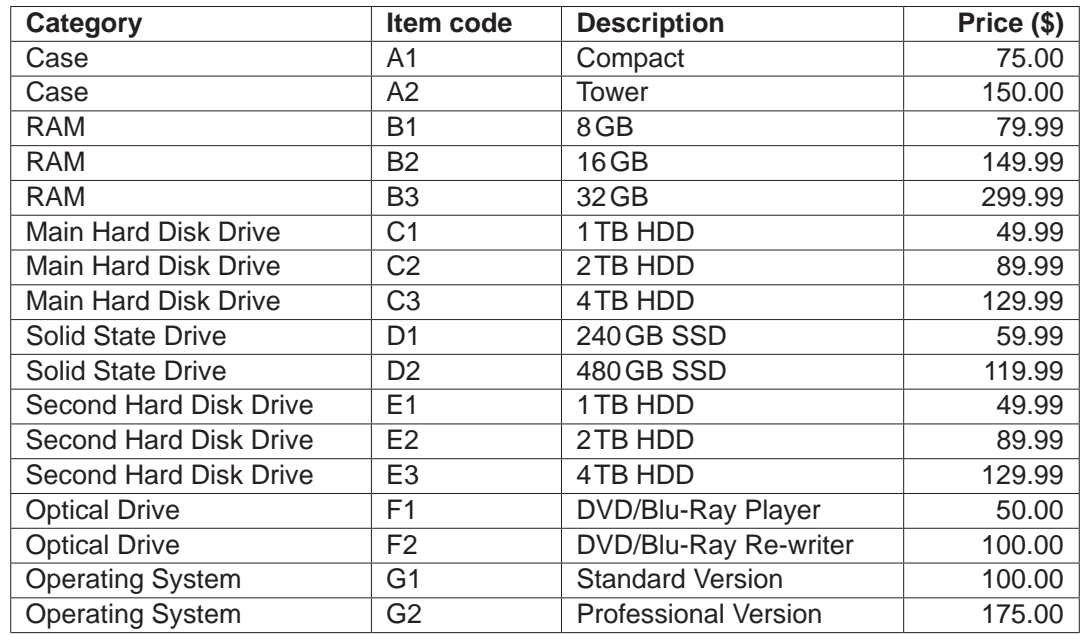

As well as the basic set of components every computer must include one case, one RAM and one Main Hard Disk Drive from the table.

A computer is supplied with or without an Operating System.

Write and test a program or programs for the online computer shop.

- Your program or programs must include appropriate prompts for the entry of data; data must be validated on entry.
- Error messages and other output need to be set out clearly and understandably.
- All arrays, variables, constants and other identifiers must have meaningful names.

You will need to complete these **three** tasks. Each task must be fully tested.

**Task 1** – Setting up the system and ordering the main items.

Write a program to:

- use arrays to store the item code, description and price<br>• allow a customer to choose one case, one RAM and on
- allow a customer to choose one case, one RAM and one Main Hard Disk Drive
- calculate the price of the computer using the cost of the chosen items and the basic set of components
- store and output the chosen items and the price of the computer.

# **Task 2** – Ordering additional items.

Extend TASK 1 to:

- allow a customer to choose whether to purchase any items from the other categories if so, which item(s)
- update the price of the computer
- store and output the additional items and the new price of the computer.

# **Task 3** – Offering discounts.

Extend TASK 2 to:

- apply a 5% discount to the price of the computer if the customer has bought only one additional item  $A^E$
- apply a 10% discount to the price of the computer if the customer has bought two or more addition items
- output the amount of money saved and the new price of the computer after the discount.
- All variables, constants and other identifiers must have meaningful names. 1
	- Identify one array you could have used for Task 1 and state its purpose.  $(a)$   $(i)$  $[2]$ (ii) Identify one variable you could have used for Task 2 and state its purpose.  $[2]$ Identify one constant you could have used for Task 3 and state its purpose.  $(iii)$  $[2]$ (b) Explain the benefits of storing Price as a real data type.

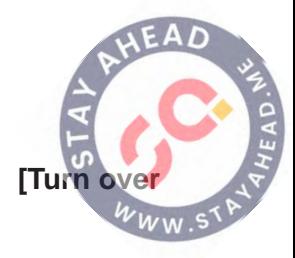

(c) Write an algorithm to show how you completed Task 1, using either pseudocode, programming statements or a flowchart. It is not necessary to show initialisation or setting up of arrays in your answer.

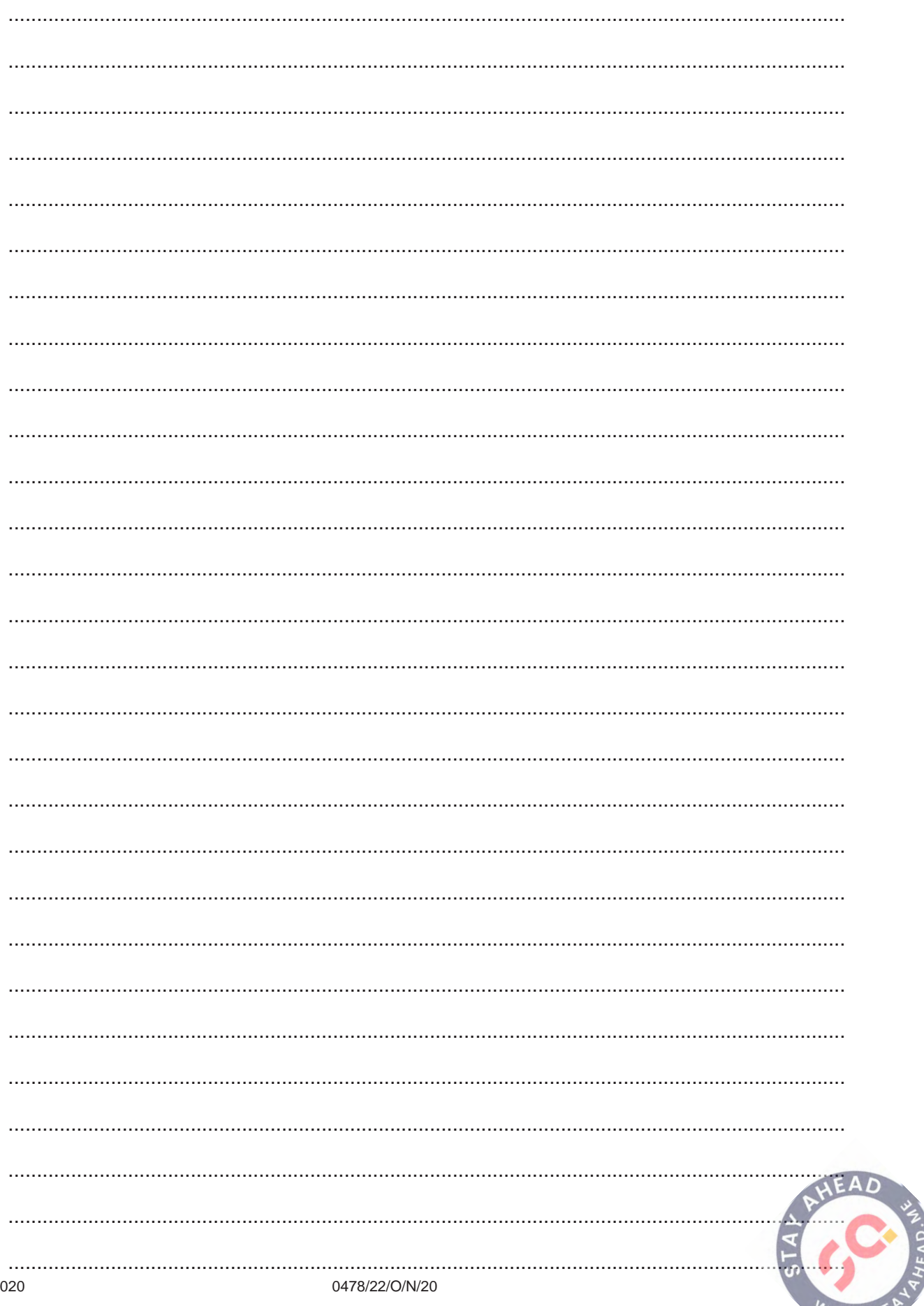

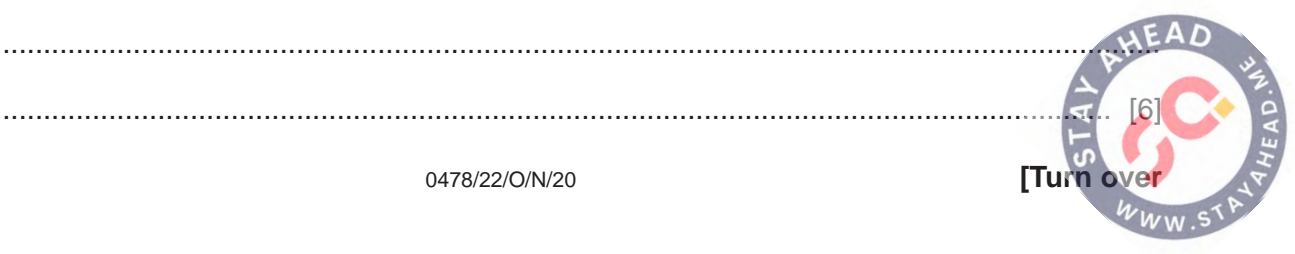

(d) Explain how your program completes Task 3. Any programming statements used in your answer must be fully explained.

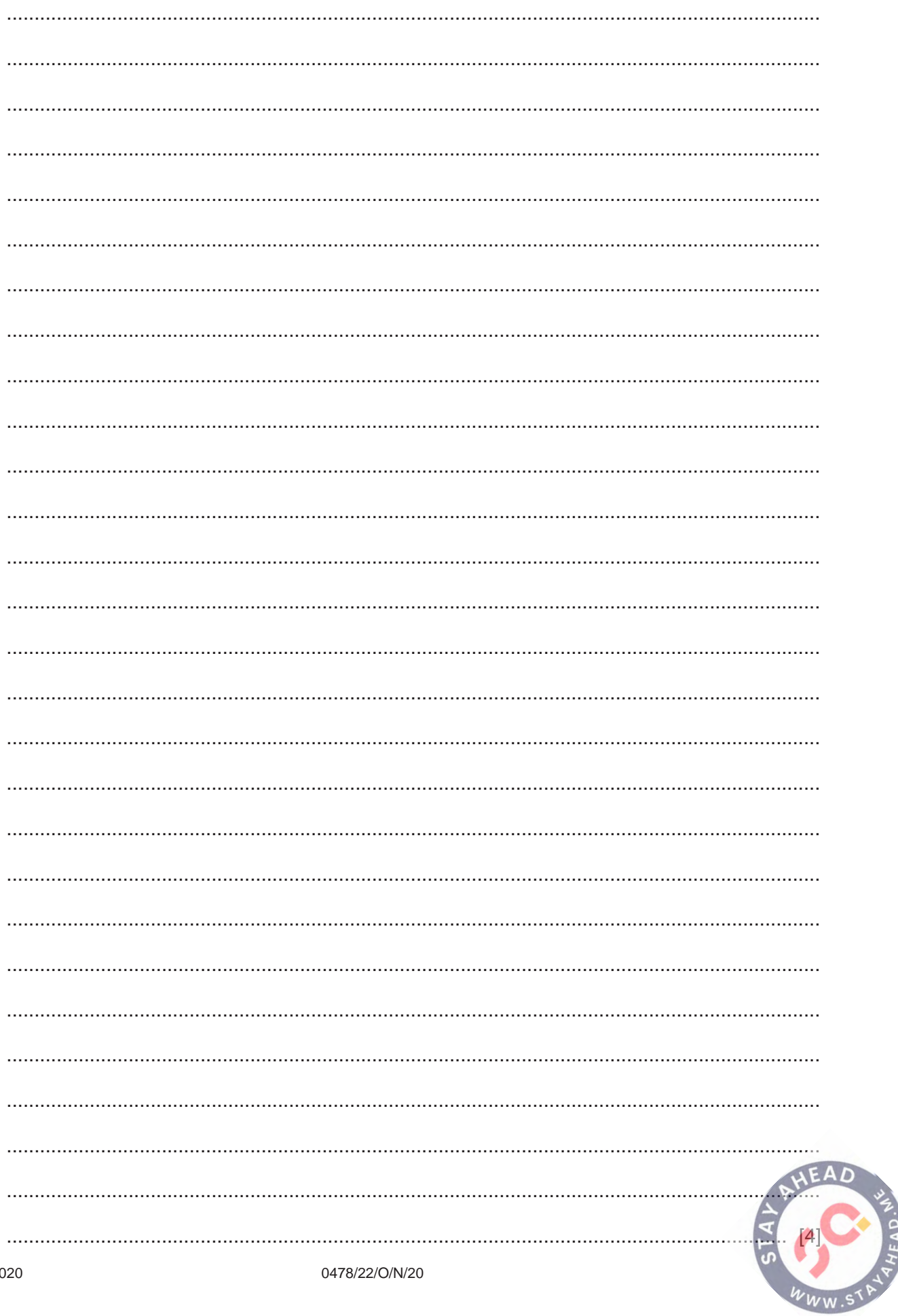

(e) Describe how you could alter your program to allow more than one computer to be bought.

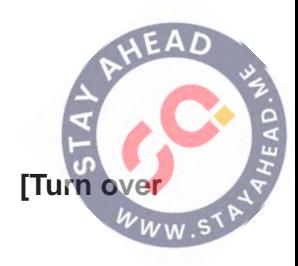

## **Section B**

 $\overline{2}$ Tick  $(\checkmark)$  one box in each row to identify if the statement about subroutines is true or false.

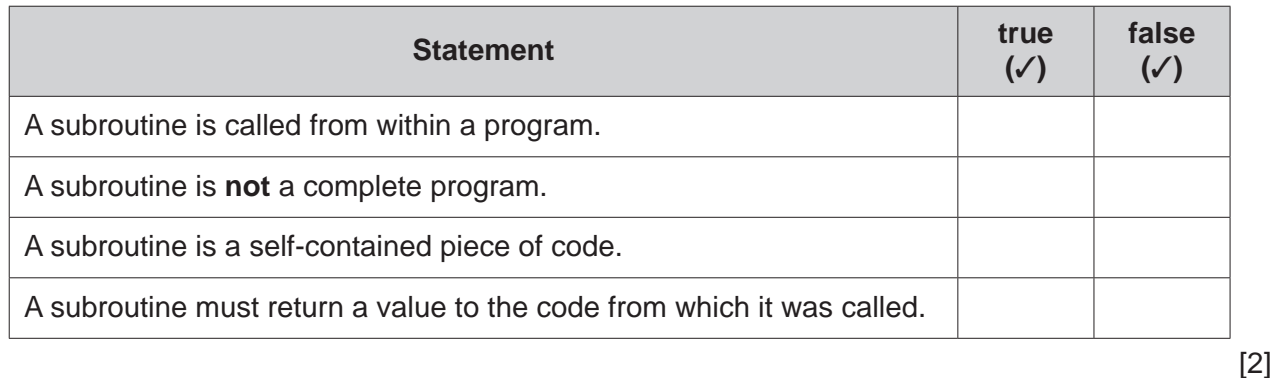

 $\mathbf{3}$ This pseudocode algorithm is used as a validation check.

PRINT "Input a number from 1 to 5000" REPEAT INPUT Number IF Number  $< 1$  OR Number  $> 5000$ THEN PRINT "Invalid number, please try again" **ENDIF** UNTIL Number  $>= 1$  AND Number  $<= 5000$ PRINT Number, " is within the correct range"

Identify three different types of test data. For each type, give an example of the test data you would use to test this algorithm and state a reason for your choice of test.

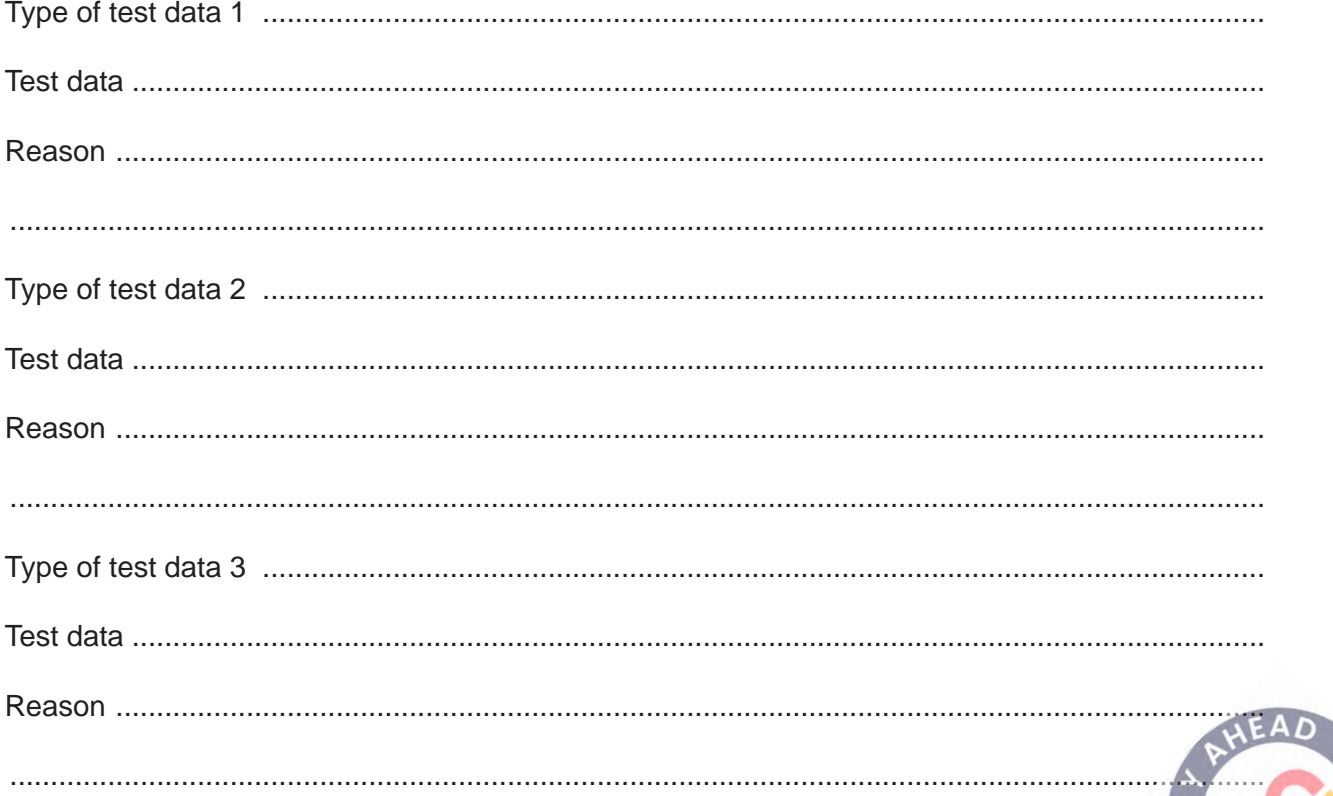

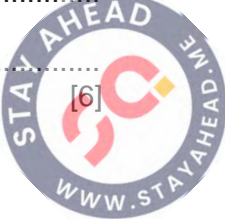

 $\overline{\mathbf{4}}$ This pseudocode algorithm allows 5000 numbers to be entered and stored in an array called Number.

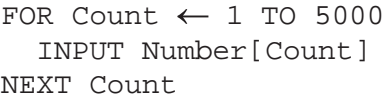

Extend and re-write the algorithm using pseudocode to also count and output how many of the numbers stored in the array are greater than 500, using the variable Higher. Only output Higher once with an appropriate message.

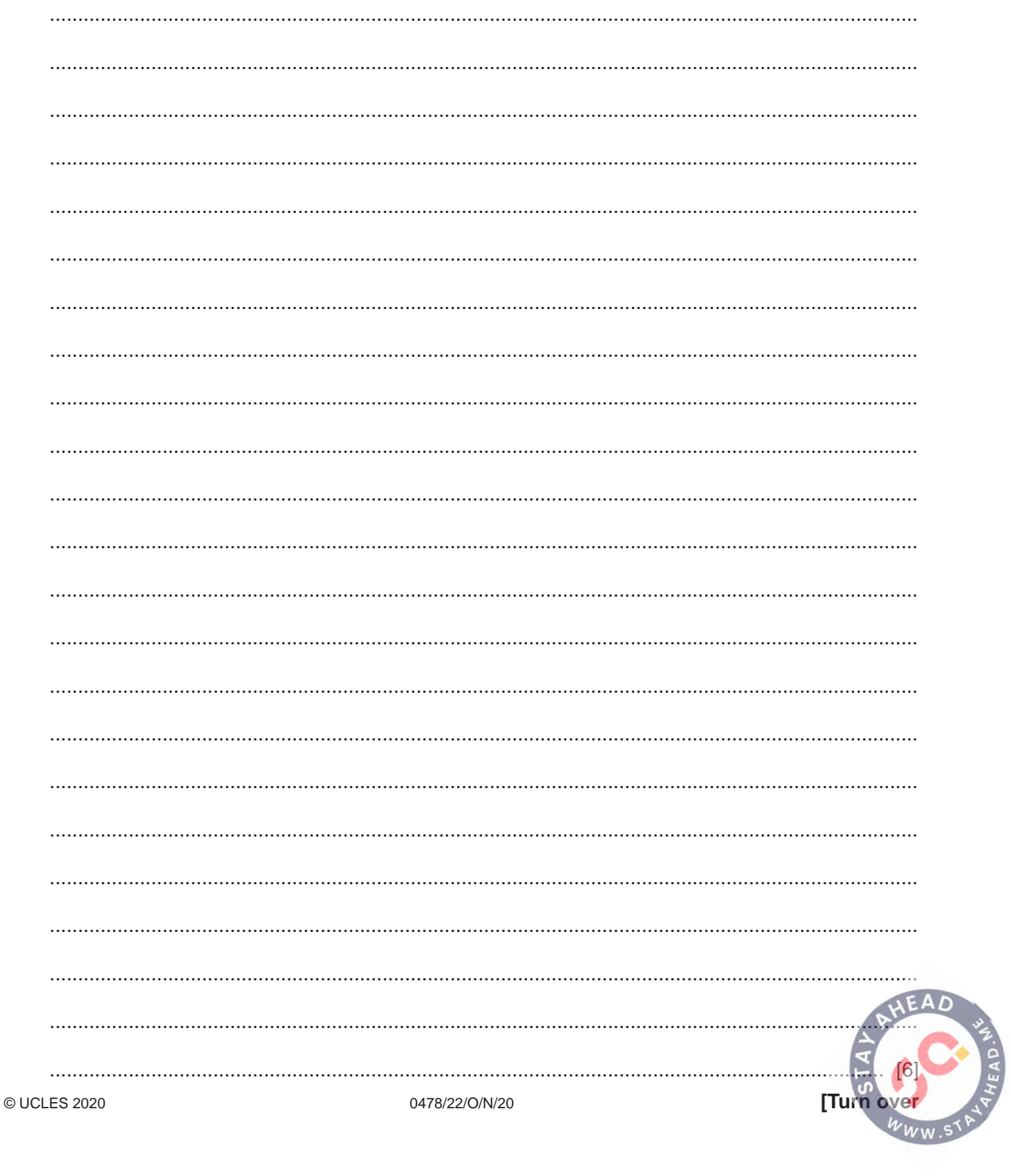

**5** This pseudocode represents an algorithm.

```
 REPEAT
 Flag \leftarrow 0FOR Count \leftarrow 0 to 3
     IF Num[Count] < Num[Count + 1]
       THEN
         Store \leftarrow Num[Count]
         Num[Count] \leftarrow Num[Count + 1]Num[Count + 1] \leftarrow Store
         Flag \leftarrow 1 ENDIF
  NEXT Count
UNTIL Flag = 0
```
 **(a)** The contents of the array at the start of the algorithm are:

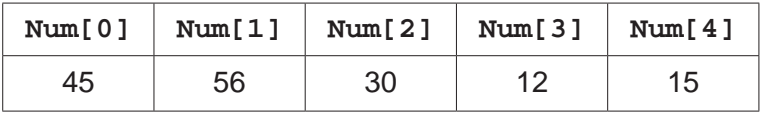

Complete the trace table for the algorithm using the data given in the array.

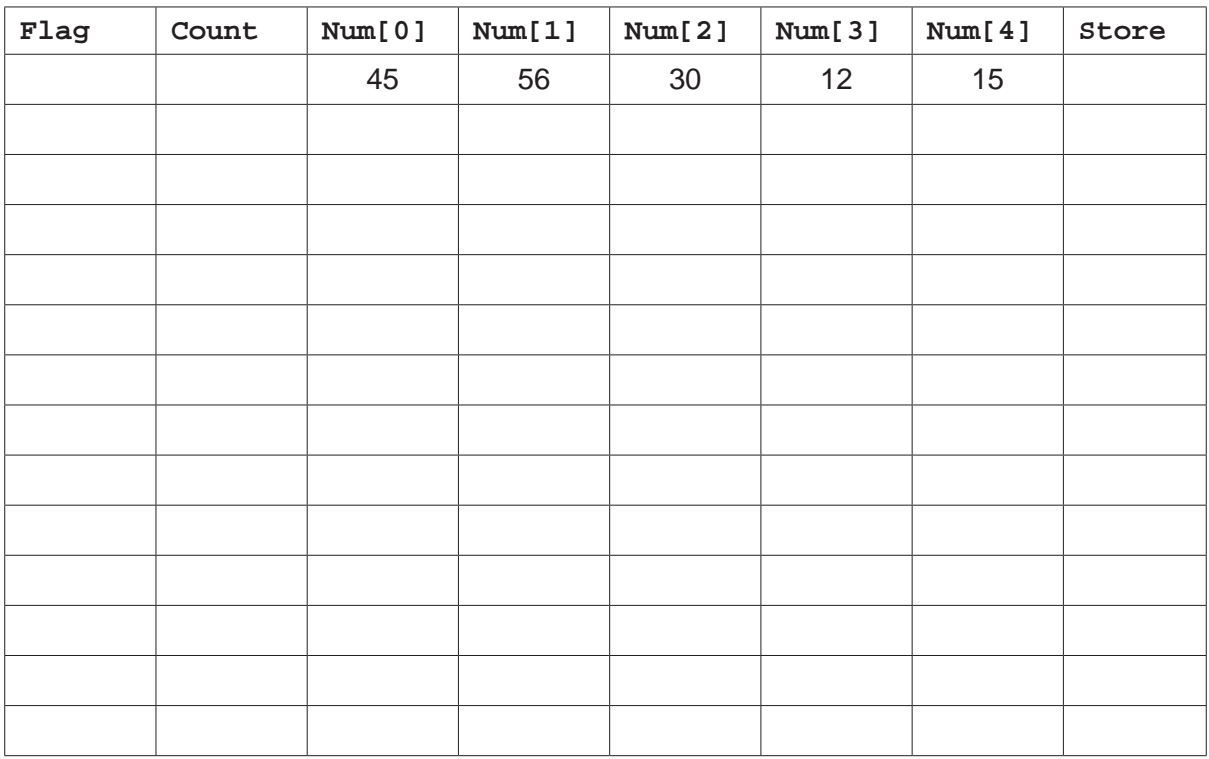

[5]

 **(b)** Describe the purpose of the algorithm.

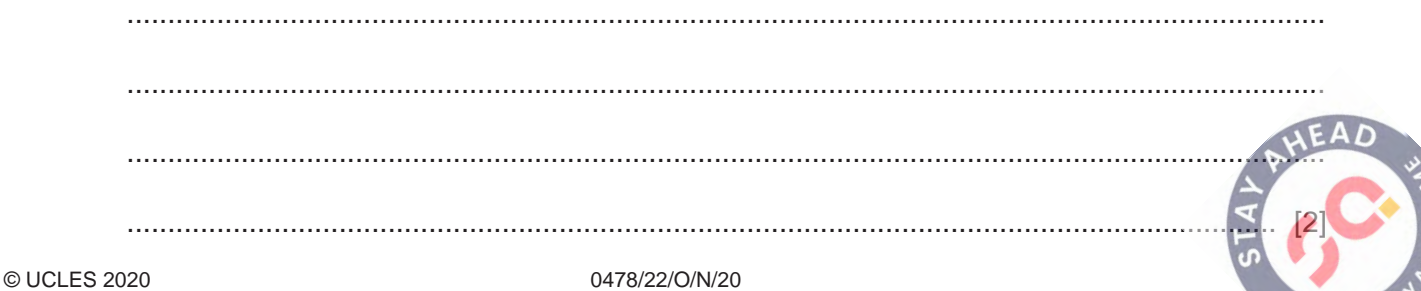

**6** Draw a flowchart symbol to represent each of the following:

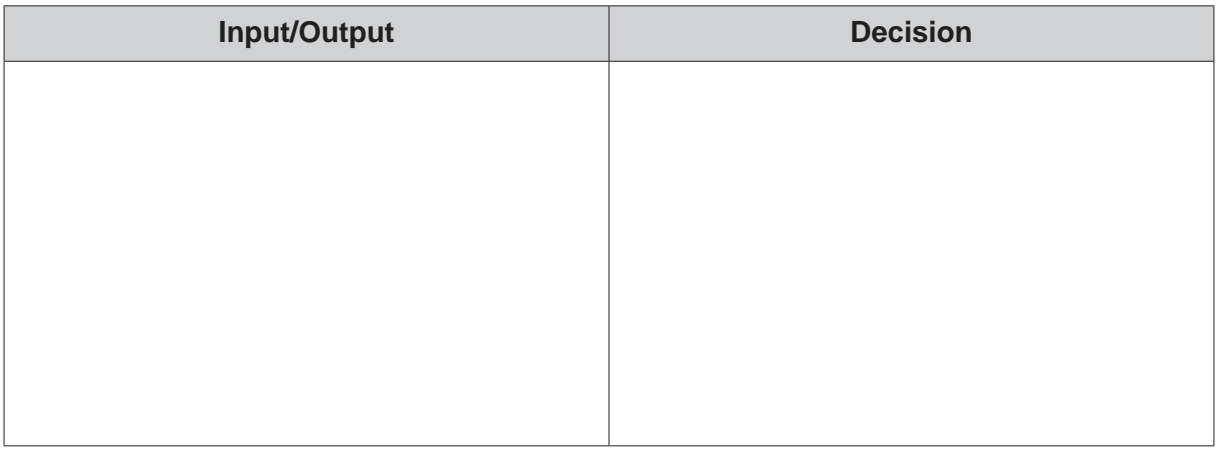

[2]

**Question 7 starts on Page 12.**

Permission to reproduce items where third-party owned material protected by copyright is included has been sought and cleared where possible. Every reasonable effort has been made by the publisher (UCLES) to trace copyright holders, but if any items requiring clearance have unwittingly been included, the publisher will be pleased to make amends at the earliest possible opportunity.

To avoid the issue of disclosure of answer-related information to candidates, all copyright acknowledgements are reproduced online in the Cambrig Assessment International Education Copyright Acknowledgements Booklet. This is produced for each series of examinations and is freely available to download at www.cambridgeinternational.org after the live examination series.

Cambridge Assessment International Education is part of the Cambridge Assessment Group. Cambridge Assessment is the brand name of the University Cambridge Local Examinations Syndicate (UCLES), which itself is a department of the University of Cambridge.

© UCLES 2020 0478/22/O/N/20 **[Turn over**

- **PartNum Description Cost Quantity** A01 Compact Amplifier Case 15 A02 Deluxe Amplifier Case 1 75.00 1 A03 Amplifier Standard 1999 1003 1003 A04 Amplifier Midrange 149.99 50 A05 Amplifier Megablaster 1988 1999 1005 148 S01 Tweeter 59.99 10 S02 Midrange Woofer 199.99 0 S03 Subwoofer 139.99 16 S04 Tower Speaker Basic New 159.99 25 S05 Tower Speaker Skyscraper 1 219.99 S06 | Centre Speaker | 149.99 | 25 S07 Soundbar 89.99 2 S20 Soundbar 129.99 0 S21 Ceiling Surround Speaker 15 75.00 S22 Ceiling Full Range Speaker 100.00 1 S25 Surround Speaker 100.00 60 T19 Speaker Stands (Pair) 75.00 | 75.00
- **7** The table AUDIOPARTS stores the part number, description, cost and quantity in stock of the items sold by a music shop.

 **(a)** State the number of records in the table AUDIOPARTS

............................................................................................................................................. [1]

 **(b)** Identify the field that is most suitable to be a primary key and give a reason for your choice.

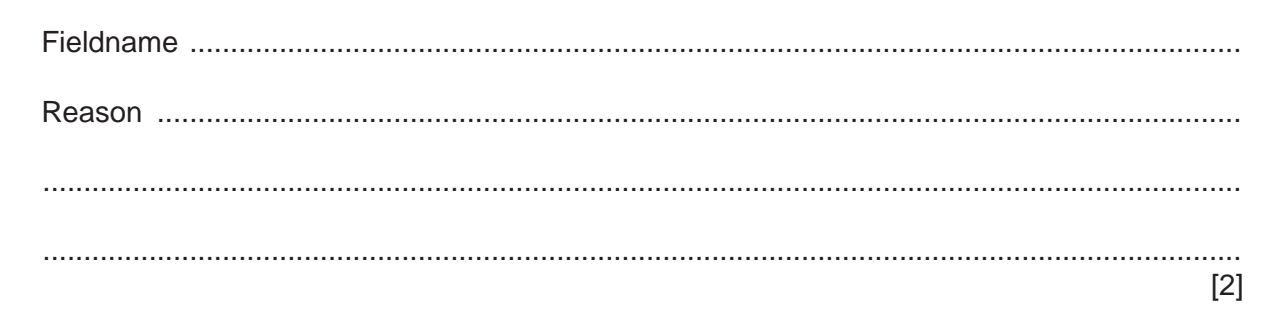

 **(c)** Complete the query-by-example grid to show the items where the quantity in stock is fewer than 10. Show all the fields from the database table in descending order of cost.

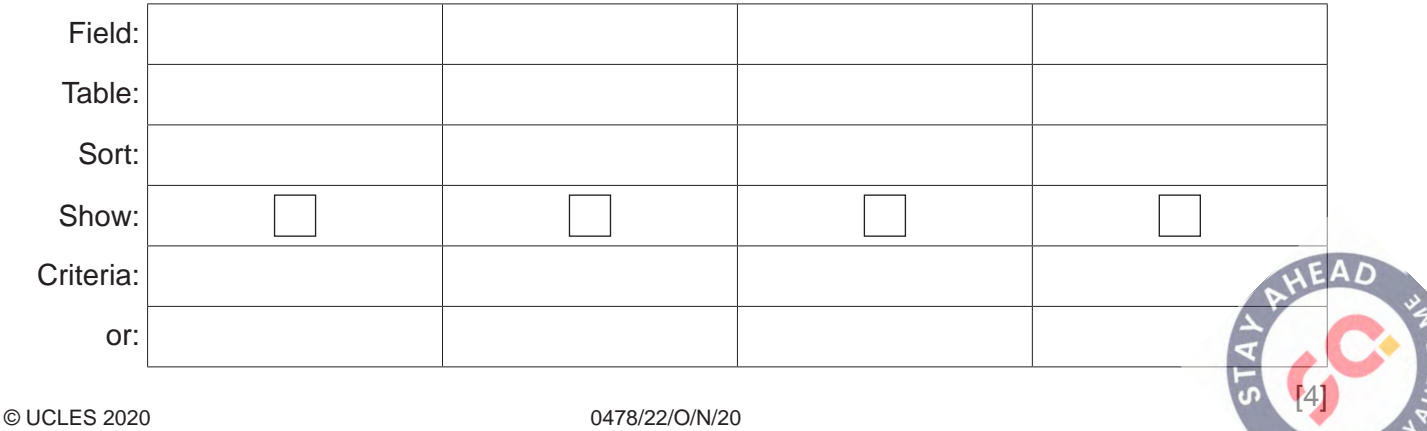